## **Employment and Training Administration**

ETA Home > Trade Act Programs > Download a Petition - Trade Adjustment Assistance Application Process

- TAA Petition
- Investigative Forms
- Application Process
- Searchable Listing of Determinations Other Training
- Opportunities and Reemployment Services Find a One Stop Career
- Center ■ Contacts

# Petition for Trade Adjustment Assistance (TAA)

NOTE: The "back" button does not work in this application. If you wish to modify information that you have provided on previous screens, you will be given the opportunity to review and edit all of the information you have entered through a special edit screen which will appear at the end of this application.

OMB No. 1205-9042

Expires: 1/31/2013

### Warning

This is a U.S. Government computer system, which may only be accessed and used by authorized personnel for official government business. Individuals using this computer system with or without authorization are subject and consent to having their activities monitored and recorded by authorized system personnel. All data contained on this computer system may be monitored, intercepted, recorded, read, copied, or captured and disclosed in any manner by authorized personnel. Anyone using this system expressly consents to such monitoring and is advised that if such monitoring reveals possible evidence of criminal activity, system personnel may provide the evidence of such monitoring to law enforcement officials, and could result in punishment by fine, imprisonment, or both (18 U.S. Code 1030). Unauthorized access or use of this computer system by any person whether authorized or unauthorized, constitutes consent to these terms and may subject violators to criminal, civil, and/or administrative action.

Cancel Continue

NOTE: The "back" button does not work in this application. If you wish to modify information that you have provided on previous screens, you will be given the opportunity to review and edit all of the information you have entered through a special edit screen which will appear at the end of this application.

Created: February 02, 2006 Updated: January 11, 2010

Freedom of Information Act | Privacy & Security Statement | Disclaimers | Customer Survey | Important Web Site Notices

Subscribe to E-mail Updates Search ETA
Enter E-mail Address SUBSCRIBE Enter Search Term

About ETA

Career Info Industry Professionals

Foreign Labor Certification

& Results

A to Z | Site Map | FAQs | Forms | About DOL | Contact Us | Español

States

OMB No. 1205-9042

Expires: 1/31/2013

## **Employment and Training Administration**

ETA Home > Trade Act Programs > Download a Petition - Trade Adjustment Assistance Application Process

- TAA Petition
- Investigative Forms
- Application Process
- Searchable Listing of Determinations
- Other Training Opportunities and Reemployment Services
- Find a One Stop Career Center
- Contacts

# Petition for Trade Adjustment Assistance (TAA)

NOTE: The "back" button does not work in this application. If you wish to modify information that you have provided on previous screens, you will be given the opportunity to review and edit all of the information you have entered through a special edit screen which will appear at the end of this application.

#### About the Trade Adjustment Assistance (TAA) Program

The Trade Act of 1974 (19 USC § 2271 et seq.), as amended, established Trade Adjustment Assistance (TAA) to provide assistance to workers in firms hurt by foreign trade. Program benefits include long-term training while receiving income support. TAA provides both rapid and early assistance. Filing this petition is the first step in qualifying for benefits and assistance. After the petition is filed, the U.S. Department of Labor will determine whether a significant number or proportion of the workers of the firm have become total or partially separated or are threatened to become totally or partially separated, and whether imports or a shift in production or services to a foreign country contributed importantly to these actual or threatened separations and to a decline in sales or in production of articles or supply of services. Workers in public agencies may also qualify for assistance where an agency has acquired from a foreign country services like or directly competitive with the services the agency supplies. If a petition is approved and the workers are certified as eligible to participate in the TAA program, workers covered by a certification may contact their state workforce agency to apply for benefits. These benefits are provided at no expense to employers.

## Filing Instructions

- A group of three workers from the same firm at the same job location, or a union official, or a state or local agency representative in a local One Stop Career Center, or an employer official, or a legally authorized representative must complete this Petition Form by answering all questions before submitting it to the U.S. Department of Labor.
- You must date and submit the Petition Form within 1 YEAR from the date on which the workers were separated or had their hours / wages reduced.
- You must file the Petition Form with both the U.S. Department of Labor in Washington, DC and the TAA coordinator or the dislocated worker office of the state where the firm or public agency is located.
  - To file with the U.S. Department of Labor, use one of the methods below (electronically submit or fax for quicker

Electronically submit the Petition Form online at http://www.doleta.gov/tradeact/petitions.cfm OR

Fax the completed Petition Form to 202-693-3585, OR

Mail the completed Petition Form to the U.S. Department of Labor at:

U.S. Department of Labor

Trade Adjustment Assistance Program

200 Constitution Ave NW, Room N-5428

Washington, DC 20210

To file with the TAA coordinator or the dislocated worker office of the state:

Use the contact information below to find the appropriate filing address. If this Petition Form includes firms in different states, copies of this completed Petition Form must be filed in each state where firms or public agencies are located.

Toll-Free Helpline: 1-8X7-US2-JOBS (TTY) 1-877-889-5627

Internet: http://www.servicelocator.org

## For assistance in preparing a petition

Petitioners may request assistance in preparing the petition at their local One-Stop Career Center, by contacting the U.S. Department of Labor in Washington, D.C. at 202-693-3560 or 1-888-365-6822, or by contacting their State Dislocated Worker Unit or Employment Security Agency through the telephone numbers or internet addresses provided above.

If you choose to file a petition on behalf of workers at more than one location, please contact OTAA at the numbers above.

This sentence is new and is used to inform more complex petitioners to contact the OTAA for

This section has changed:

at 202-693-3560 (Main

at 202-693-3560 or 1-888-

Originally it read:

Now it reads

### To check the status of your petition go to:

http://www.doleta.gov/tradeact/taa/taa\_search\_form.cfm

# Public Burden Statement

Persons are not required to respond to this collection of information unless it displays a currently valid Office of Management and Budget (OMB) control number. Responding is required to obtain or maintain benefits (19 USC 2321). Public reporting burden for this collection is estimated to average 20 minutes per response, including the time for reviewing instructions, searching existing data sources, gathering and maintaining the data needed, completing and reviewing the collection of information, and a state review. Send comments regarding this burden estimate or any other aspect of this collection of information, including suggestions for reducing this burden, to the Department of Labor at the address provided above (Paperwork Reduction Project 1205-0342).

Cancel Continue

NOTE: The "back" button does not work in this application. If you wish to modify information that you have provided on previous screens, you will be given the opportunity to review and edit all of the information you have entered through a special edit screen which will appear at the end of this application.

Updated: January 11, 2010 Created: February 02, 2006

# Freedom of Information Act | Privacy & Security Statement | Disclaimers | Customer Survey | Important Web Site Notices

F67: This sentence is new and is used to inform more complex petitioners to contact the OTAA for assistance.

H64: This section has changed: Originally it read:

...at 202-693-3560 (Main Number),...

Now it reads

...at 202-693-3560 or 1-888-365-6822,...

 Subscribe to E-mail Updates
 Search ETA

 Enter E-mail Address
 SUBSCRIBE
 Enter Search Term

A to Z | Site Map | FAOs | Forms | About DOL | Contact Us | Españo

Professionals

ETA Library

Foreign Labor Certification

#### **Employment and Training Administration**

ETA Home > Trade Act Programs > Download a Petition - Trade Adjustment Assistance Application Process

- TAA Petition
- Investigative Forms
- Application Process
- Searchable Listing of Determinations
- Other Training Opportunities and Reemployment Services
- Find a One Stop Career Center

This link opens a new window in printer friendly format of all instructions for completing

the online petition.

Contacts

# Petition for Trade Adjustment Assistance (TAA)

OMB No. 1205-9042 This portion of the document is new and is used to notify the end user that they will have a limited time to idle while completing the application.

NOTE: The "back" button does not work in this application. If you wish to modify information that you have provided on previous screens, you will be given the opportunity to review and edit all of the information you have entered through a special edit screen which will appear at the end of this application.

#### Before You Start

The system session will terminate after 15 minutes of inactivity. Please make sure to have all information available to apply for the online petition form.

Please print and read before you begin

Printer friendly: Clicking here will print both instruction pages.

## Required Information

The online petition will not be able to save a partially completed petition. Please use this checklist to make sure you have all the information before beginning the online petition process:

- Petitioner(s) name and contact information, including current address, phone, email
- Approximate or actual date of worker separation
- Employer name and contact information, including address, phone, email, website
- Contact information for two current company contacts, including name, title, phone, email

## Helpful Tips for Online Filing

The online petition is an electronically submitted form that is identical to the petition forms available here for download. This electronic form does not replace the paper petition; rather, it provides an alternate, paperless option for the convenience of those who prefer it. Filing electronically will not impact the investigative process or final determination on petition

Once you begin the online filing process, several screens that will appear one in sequence to guide you through the petition. Note that the "back" button has been disabled and you will not be able to return to previous screens until the entire petition is completed. At the completion of the petition, a final edit screen will appear that will allow you to edit any section(s) of the petition that you have completed. Once you have reviewed and corrected all sections of the petition, you will have the option to transmit the petition to OTAA and the relevant State agency.

Throughout the online petition, there will be "help Tags" on ext to each section. Clicking or hovering on these tags will open windows that provide additional description of the jurismation that is required.

If you are providing supporting information, the online petition will allow you to attach up to 3 documents. These documents must be in MS Word, MS Excel, or pdf format and less than 2 MB each in size. For additional attachments, please print and submit the completed petition together with relevant attachments by fax to (202) 693-3585.

<del>If you have any quest</del>ions, please contact the U.S. Department of Labor in Washington D.C. at 202-693-3560 of 1-888-365-6822.

shown) that will shown) that will demonstrate the way help will be made available with the application. Hovering over this icon and text will show a sample help message.

There will be a help icon (not

Cancel Continue

This link takes the user to the downloadable copy of the form opened in a new window

NOTE: The "back" button does not work in this application. If you wish to modify information that you have provided on previous screens, you will be given the opportunity to review and edit all of the information you have entered through a special edit screen which will appear at the end of this application.

Created: February 02, 2006 Updated: January 11, 2010

Freedom of Information Act | Privacy & Security Statement | Disclaimers | Customer Survey | Important Web Site Notices

- F27: This link opens a new window in printer friendly format of all instructions for completing the online petition.
- G51: There will be a help icon (not shown) that will demonstrate the way help will be made available within the application. Hovering over this icon and text will show a sample help message.
- 119: This portion of the document is new and is used to notify the end user that they will have a limited time to idle while completing the application.
- L42: This link takes the user to the downloadable copy of the form opened in a new window

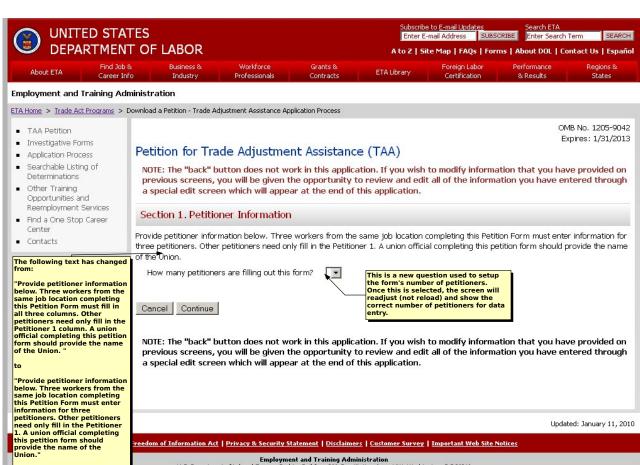

D24: The following text has changed from:

"Provide petitioner information below. Three workers from the same job location completing this Petition Form must fill in all three columns. Other petitioners need only fill in the Petitioner 1 column. A union official completing this petition form should provide the name of the Union."

to

"Provide petitioner information below. Three workers from the same job location completing this Petition Form must enter information for three petitioners. Other petitioners need only fill in the Petitioner 1. A union official completing this petition form should provide the name of the Union."

H26: This is a new question used to setup the form's number of petitioners. Once this is selected, the screen will readjust (not reload) and show the correct number of petitioners for data entry.

| bwd .                                                                                                    | D STA                    |                                                                                                    |                            |                       |                     | e to <u>E-mail Updates</u><br>E-mail Address SUBSC | Search ETA Enter Search  | Term SEARCH                          |
|----------------------------------------------------------------------------------------------------|--------------------------|----------------------------------------------------------------------------------------------------|----------------------------|-----------------------|---------------------|----------------------------------------------------|--------------------------|--------------------------------------|
| DEPA                                                                                                    | RTMEN                    | T OF LABOR                                                                                                    |                            |                       | A to Z   5          | ite Map   FAQs   Forn                              | ns   About DOL   Co      | ontact Us   Español                  |
| About ETA                                                                                                    | Find Job (<br>Career Inf |                                                                                                    | Workforce<br>Professionals | Grants &<br>Contracts | ETA Library         | Foreign Labor<br>Certification                     | Performance<br>& Results | Regions &<br>States                  |
| Employment and T                                                                                                    | raining Adı              | ninistration                                                                                                    |                            |                       |                     |                                                    |                          |                                      |
| ETA Home > Trade Act                                                                                                    | Programs > [             | Download a Petition - Trade Adjustr                                                                                                    | nent Assistance Ap         | plication Process     |                     |                                                    |                          |                                      |
| Employment and Training  ETA Home > Trade Act Programs  TAA Petition  Investigative Forms  Application Process  Searchable Listing of Determinations  Other Training Opportunities and Reemployment Services  Find a One Stop Career Center  Contacts  The following text has chang from:  "Provide petitioner informations below. Three workers from tis ame job location completing this Petition Form must fill in all three columns. Other petitioners need only fill in the Petitioner Loolumn. A union official completing this petiti form should provide the nam of the Union."  "Provide petitioner informatibelow. Three workers from tis same job location completing this petitioners need only fill in the petitioner of the Union."  "Provide petition form must enter information for three petitioners. Other petitioner need only fill in the Petitione.  1. A union official completing this petition form should provide the name of the Union." |                          | Petition for Trade Adjustment Assistance (TAA)  NOTE: The "back" button does not work in this application. If you wish to modify information that you have previous screens, you will be given the opportunity to review and edit all of the information you have en a special edit screen which will appear at the end of this application.  Section 1. Petitioner Information  Provide petitioners information below. Three workers from the same job location completing this Petition Form must enter three petitioners. Other petitioners need only fill in the Petitioner 1. A union official completing this petition form should not the Union.  How many petitioners are filling out this form?  Petitioner 1  a) Name b) Title c) Street Address City, State, Zip d) Phone - Main e) Phone - Alternate |                            |                       |                     |                                                    |                          | r information for<br>rovide the name |
|                                                                                                    |                          | Petitioner 2 a) Name b) Title c) Street Address  City, State, Zip d) Phone - Main e) Phone - Alternate f) E-mail g) Worker Separation Date h) Petitioner Type: (Please check one)                                                                                                    | petitioner                 | (mm/dd/yyyy)          | are of the same gro | pe collected on the final pup.                     | rst                      |                                      |
|                                                                                                    |                          | Petitioner 3 a) Name b) Title c) Street Address  City, State, Zip d) Phone - Main e) Phone - Alternate f) E-mail                                                                                                    |                            |                       |                     |                                                    |                          |                                      |

|                            | .,                                 |                                                                                                    |
|----------------------------|------------------------------------|----------------------------------------------------------------------------------------------------|
|                            | g) Worker Separation Date          | (mm/dd/yyyy)                                                                                                    |
|                            | h) Petitioner Type:                | ☑:Three Workers                                                                                                    |
|                            | (Please check one)                 | □ Company Official                                                                                                    |
|                            |                                    | □ Union Official                                                                                                    |
|                            |                                    | ☐ State Workforce Office                                                                                                    |
|                            |                                    | ☐ One-Stop Operator/Partner                                                                                                    |
|                            |                                    | Other Authorized Representative                                                                                                    |
|                            | Cancel Continue                    |                                                                                                    |
|                            | 15                                 |                                                                                                    |
|                            | previous screens, you w            | n does not work in this application. If you wish to modify information that you have provided on<br>ill be given the opportunity to review and edit all of the information you have entered through<br>iich will appear at the end of this application. |
| Created: February 02, 2006 |                                    | Updated: January 11, 2010                                                                                                    |
|                            | Freedom of Information Act   Priv. | acy & Security Statement   <u>Disclaimers</u>   <u>Customer Survey</u>   <u>Important Web Site Notices</u>                                                                                                    |
|                            |                                    | Employment and Training Administration bor   Frances Perkins Building, 200 Constitution Ave., NW, Washington, DC 20210 phone: 1-877-US-2JOBS   TTY: 1-877-889-5627   Fax: 1-202-693-2726   Contact Us                                                   |

E24: The following text has changed from:

"Provide petitioner information below. Three workers from the same job location completing this Petition Form must fill in all three columns. Other petitioners need only fill in the Petitioner 1 column. A union official completing this petition form should provide the name of the Union."

to

"Provide petitioner information below. Three workers from the same job location completing this Petition Form must enter information for three petitioners. Other petitioners need only fill in the Petitioner 1. A union official completing this petition form should provide the name of the Union."

- F48: The description of the worker group is only to be collected on the first petitioner as all petitioners are of the same group.
- G40: When the Petitioner Type is selected to be "Three Worker" within any number of the petitioners selections, the other two petitioner types are forced to change to "Three Workers".
- H26: This is a new question used to setup the form's number of petitioners. The number of petitioners selected makes all required elements within the petitioner required for each Petitioner section that follows.

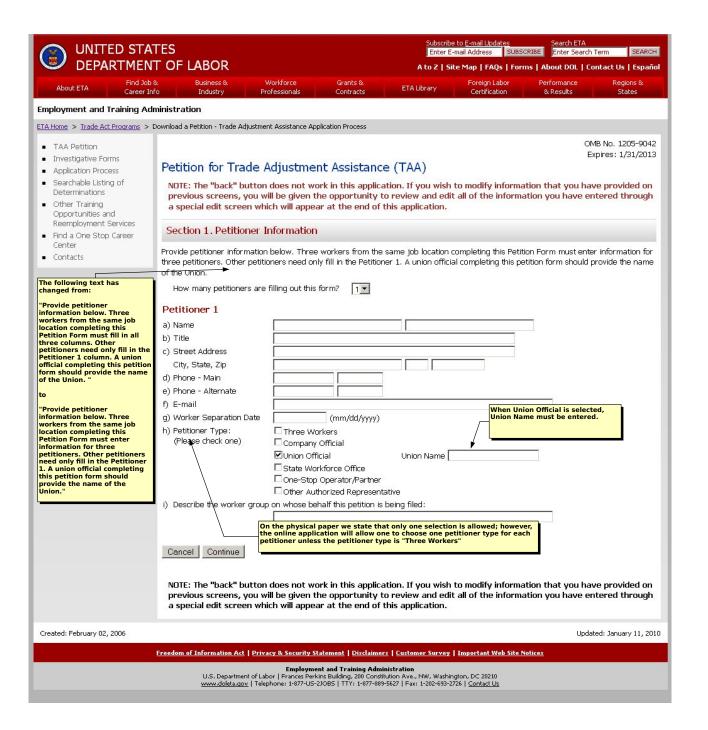

- D39: On the physical paper we state that only one selection is allowed; however, the online application will allow one to choose one petitioner type for each petitioner unless the petitioner type is "Three Workers"
- E24: The following text has changed from:

"Provide petitioner information below. Three workers from the same job location completing this Petition Form must fill in all three columns. Other petitioners need only fill in the Petitioner 1 column. A union official completing this petition form should provide the name of the Union."

to

"Provide petitioner information below. Three workers from the same job location completing this Petition Form must enter information for three petitioners. Other petitioners need only fill in the Petitioner 1. A union official completing this petition form should provide the name of the Union."

 $\mbox{K40:}$  When Union Official is selected, Union Name must be entered.

| S<br>OF LABOR                                                                                                    |                                                                                                    |                                                                                                    | Enter B                                                                                                    | -mail Address SUB                                                                                                    |                                                                                                    |                                                                                                    |
|----------------------------------------------------------------------------------------------------|----------------------------------------------------------------------------------------------------|----------------------------------------------------------------------------------------------------|----------------------------------------------------------------------------------------------------|----------------------------------------------------------------------------------------------------|----------------------------------------------------------------------------------------------------|----------------------------------------------------------------------------------------------------|
|                                                                                                    |                                                                                                    | Grants &<br>Contracts                                                                                                    | ETA Library                                                                                                    | Foreign Labor<br>Certification                                                                                                    | Performance<br>& Results                                                                                                    | Regions &<br>States                                                                                                    |
| istration                                                                                                    |                                                                                                    |                                                                                                    |                                                                                                    |                                                                                                    |                                                                                                    |                                                                                                    |
| nload a Petition - Trade Adjustme                                                                                                    | ent Assistance Applica                                                                                                    | tion Process                                                                                                    |                                                                                                    |                                                                                                    |                                                                                                    |                                                                                                    |
| Petition for Trade Adjustment of the Petition for Trade NOTE: The "back" buttor previous screens, you wa special edit screen who section 2. Workers' Frovide information on the flublic agency. If the workers mployed by a staffing agenthich the workers perform to OTE: Workers completing to a staffing agenthich the workers perform to OTE: Workers completing to apply on behalf of more than my within their State.  Tyou choose to file a petition (State of the Agency)  Street Address  City, State, Zip  Phone  Website (if known)  Describe the article product of the firm closing (if known)?  If yes, when?  To workers work at the local or the firm of the control of the control of th | Adjustment In does not work In does not work It be given the or It im / Public Age It may be a doing work at a male in jobs. In one location. State In on behalf of work In one location in one location in one location in one location in one location. State In one location in one location in one locatio | Assistance in this applicate opportunity to at the end of the gency Information y employing the tallocation that is anufacturing firm must provide information we offices and One kers at more that opplied by this firm eparated (if known) mm/de/yyyy) ve? No  No                                                                                                    | ion. If you wish review and edition ation worker group. Cost different than the properties of the logarithms of the logarithms of the loga | mplete items (a) - ne worker's employ items (h) - (m) rec cation where they /Partners may file ease contact OTAs  The foll "If you a more they worker's may file "If you a more they worker in the foll "If you a more they worker in the foll "If you a mor | original form should be (a states (a) - (a) regarding the error (e.g., the petition parding the firm or parding the firm or parding the firm or should be (h) - (m states (i) - (m).  Original form has should be (h) - (m states (i) - (m).  Owing sentence has choose to file on be land one location, pland sheets as necessible or the land one location, pland in the should be (h) - (m states (i) - (m).                                                                                                    | m has a typo that () - (g). Original (h).  mploying firm or oring workers are oublic agency at dioner types may ple locations of a management of the complex of the complex |
|                                                                                                    | Business & Industry  istration  Inload a Petition - Trade Adjustme  Petition for Trade .  NOTE: The "back" buttor previous screens, you wa special edit screen who section 2. Workers' Frovide information on the flublic agency. If the workers mployed by a staffing agency hich the workers perform to OTE: Workers completing to poly on behalf of more than m within their State.  From John State, I would be a petition of the firm of Public Agency  Street Address  City, State, Zip  How many workers have  Street firm or any part of the firm closing (if known)?  If yes, when?  Name of Firm / Public Agency  Name of Firm / Public Agency  Name of Firm / Public Agency  Street Address                                                                                                    | DF LABOR  Business & Workforce Industry  istration  Inload a Petition - Trade Adjustment Assistance Application  Petition for Trade Adjustment Assistance Application for Trade Adjustment  NOTE: The "back" button does not work previous screens, you will be given the a special edit screen which will appear at a special edit screen which will appear at a special edit screen which will appear at a management of the workers are doing work at myloyed by a staffing agency but work at a myloyed by a staffing agency but work at a myloyed by a staffing agency but work at a myloyed by a staffing agency but work at a myloyed by a staffing agency but work at a myloyed by a staffing agency on behalf of more than one location. Statem within their State.  If you choose to file a spetition on behalf of work work and the firm closing (if known)  Describe the article produced or service sup the firm closing (if known)?  If yes, when?  If yes, when?  Name of Firm / Public Agency  Name of Firm / Public Agency  Name of Firm / Public Agency  Name of Firm / Public Agency  Street Address | Business & Workforce Grants & Contracts  istration  Inload a Petition - Trade Adjustment Assistance Application Process  Petition for Trade Adjustment Assistance Application Process  Petition for Trade Adjustment Assistance Application Process  Petition for Trade Adjustment Assistance Application Process  Petition for Trade Adjustment Assistance Application Process  Petition for Trade Adjustment Assistance Application Process  Petition for Trade Adjustment Assistance  NOTE: The "back" button does not work in this applicate previous screens, you will be given the opportunity to a special edit screen which will appear at the end of the Section 2. Workers' Firm / Public Agency Information on the firm or public agency employing the ublic agency. If the workers are doing work at a location that is manufacturing firm which the workers perform their jobs.  OTE: Workers completing this Petition Form must provide inforcing poly on behalf of more than one location. State offices and One of the firm of the firm of the public Agency  No workers that the petition on behalf of workers at more than one than the firm closing (if known)  Describe the article produced or service supplied by this firm the firm closing (if known)?  If yes, when?  Medition of the firm or any part of the firm closing (if known)?  If yes, when?  Mame of Firm / Public Agency  No workers work at the location described above? No year of the firm or public Agency  No workers work at the location described above? No year of the firm or public Agency  No workers work at the location described above? No year of the firm or public Agency  No workers work at the location described above? No year or year of the firm or year of the firm or year of the firm or year of the firm or year of the firm or year of year or year of year or year or year or year or year or year or year or year or year or year or year or year or year or year or year or year or year or year or year or year or year or year or year or year or year or year or year or year or year or year or yea | Business & Workforce Grants & ETA Library  Industry  Sistration  Inload a Petition - Trade Adjustment Assistance Application Process  Petition for Trade Adjustment Assistance Application Process  Petition for Trade Adjustment Assistance Application Process  Petition for Trade Adjustment Assistance (TAA)  NOTE: The "back" button does not work in this application. If you wish previous screens, you will be given the opportunity to review and edi a special edit screen which will appear at the end of this application.  Section 2. Workers' Firm / Public Agency Information  rovide information on the firm or public agency employing the worker group. Coublic agency. If the workers are doing work at a location that is different than the miployed by a staffing agency but work at a manufacturing firm), also complete thich the workers perform their jobs.  OTE: Workers completing this Petition Form must provide information for the logopity on behalf of more than one location. State offices and One-Stop Operators must in their State.  You choose to file a petition on behalf of workers at more than one location, please file of the firm closing (if known)  Describe the article produced or service supplied by this firm or public agency  How many workers have been or may be separated (if known)?  Whe workers work at the location described above? No  This is a new quite questions he displayed. If "No  In you choose to file on behalf of workers at more than one location, please fill on  Name of Firm / Public Agency  If you choose to file on behalf of workers at more than one location, please fill on  Name of Firm / Public Agency  You choose to file on behalf of workers at more than one location, please fill on  Name of Firm / Public Agency  Street Address                                                                                                    | Business & Workforce Grants & ETA Library Foreign Labor (Industry Professionals Contracts ETA Library Certification Industry Professionals Contracts ETA Library Certification Industry Professionals (Industry Professionals Contracts ETA Library Certification Industry Professionals (Industry Professionals ETA Library Certification Industry Professionals ETA Library Certification Industry Professionals (Industry Professionals ETA Library Certification Industry Professionals ETA Library Certification Industry Professionals (Industry Professionals ETA Library Certification Industry Professionals (Industry Professionals ETA Library Certification Industry Professionals ETA Library Certification Industry Professionals (Industry Professionals ETA Library Certification Industry Professionals ETA Library Certification Industry Professionals (Industry Professionals ETA Library Certification Industry Professionals ETA Library Certification Professionals (Industry Professionals ETA Library Certification Professionals ETA Library Certification Professionals (Industry Professionals ETA Library Certification Professionals ETA Library Certification Industry Professionals ETA Library Certification Professionals (Industry Professionals ETA Library Certification Professionals ETA Library Certification Professionals (Industry Professionals ETA Library Certification Professionals (Industry Professionals ETA Library Certification Professionals (Industry Professionals ETA Library Certification Professionals (Industry Professionals ETA Library Certification Professionals (Industry Professionals ETA Library Certification Professionals (Industry Professionals ETA Library Certification Professionals (Industry Professionals ETA Library Certification Professionals (Industry Professionals ETA Library Certification Professionals (Industry Professionals ETA Library Certification Professionals (Industry Professionals ETA Library Certification Professionals (Industry Professionals ETA Library Certification Professionals (Industry Professionals ET | At a 2 1 Stee May 1 Part of 1 Stee Search Control of 1 Stee May 1 Part of 1 Stee May 1 Part of 1 Part of 1 |

Created: February 02, 2006 Updated: January 11, 2010

## Freedom of Information Act | Privacy & Security Statement | Disclaimers | Customer Survey | Important Web Site Notices

| D31: | This is a new sentence added to this section.                                                                                                    |
|------|----------------------------------------------------------------------------------------------------|
| E29: | The following sentence has been removed  "If you choose to file on behalf of workers at more than one location, please attach additional sheets as necessary." |
|      | and replaced with the following that has been moved just prior to letter h)                                                                                    |
|      | "If you choose to file on behalf of workers at more than one location, please fill out items h) through m) of this form."                                      |
| G51: | When "Yes", the date is required below within the "if yes, when?" question.                                                                                    |
| H56: | This is a new question to determine if the questions h - m should be displayed. If "No" then the h - m display.                                                |
| J61: | This question is in a new position and only shows when sections h - m are being filled out.                                                                    |
| L22: | Original form has a typo that should be (a) - (g). Original states (a) - (h).                                                                                  |
| L25: | Original form has a typo that should be (h) - (m). Original states (i) - (m).                                                                                  |

| ONITED STAT                                                                                                    |                                                                                                    |                                                                                                    |                                                                                                    |                                                                                                    | to E-mail Updates<br>nail Address SUBSCRIBE       | Search ETA<br>Enter Search Terr                                                                                                    | m SEARCH                                                      |
|----------------------------------------------------------------------------------------------------|----------------------------------------------------------------------------------------------------|----------------------------------------------------------------------------------------------------|----------------------------------------------------------------------------------------------------|----------------------------------------------------------------------------------------------------|---------------------------------------------------|----------------------------------------------------------------------------------------------------|---------------------------------------------------------------|
| DEPARTMENT                                                                                                    | OF LABOR                                                                                                    |                                                                                                    |                                                                                                    | A to Z   Site                                                                                                    | e Map   FAQs   Forms   A                          | sbout DOL   Conta                                                                                                    | act Us   Español                                              |
| About ETA Find Job & Career Info                                                                                                    | Business &<br>Industry                                                                                                    | Workforce<br>Professionals                                                                                                    | Grants &<br>Contracts                                                                                                    | ETA Library                                                                                                    |                                                   | erformance<br>& Results                                                                                                    | Regions &<br>States                                           |
| Employment and Training Adm                                                                                                    | inistration                                                                                                    |                                                                                                    |                                                                                                    |                                                                                                    |                                                   |                                                                                                    |                                                               |
| ETA Home > Trade Act Programs > Do                                                                                                    | ownload a Petition - Trade Ac                                                                                                    | justment Assistance App                                                                                                    | olication Process                                                                                                    |                                                                                                    |                                                   |                                                                                                    |                                                               |
| TAA Petition Investigative Forms Application Process Searchable Listing of Determinations Other Training Opportunities and Reemployment Services Find a One Stop Career Center Contacts | Petition for Tra  NOTE: The "back" b previous screens, y a special edit scree  Section 3. Trade  1. To the best of your k workers' firm or public are being outsourced to  2. If you possess any are is eligible for TAA bene information or supportie  I have attached addit  3. Provide contact infor following: employment,  Official 1  a) Name b) Title c) Phone - Work d) Phone - Alternate e) Fax f) E-mail  Official 2  a) Name b) Title c) Phone - Work d) Phone - Alternate e) Fax f) E-mail Cencel Continue | de Adjustmer atton does not wo you will be given the n which will appea  Effects on Sepal nowledge, provide re agency are due to for a foreign country, in  diditional information fits, submit it as an any g documents. ional information or a mation for two comp job functions, and s | nt Assistance ork in this applica ne opportunity to ar at the end of to rations easons why you be reign trade. (Exam noreased imports of or documents that attachment to the P supporting docume any officials. Either ales or production  ext.  ext.  ext.  ext.  ext.  ext.  ext.  ext.  ext.  ext.  ext. | tion. If you wish to review and edit his application.  lieve that separation ple: Production has f articles or services you believe may assetition Form. Check nts.  separately or toget at each job location.  When the abattachment accepted. | pove box is checked, the files (Word, PDF, Image) | that you have you have enter may be threatened a foreign countr TAA-certified first of whether the water attached any a d be familiar with | ed at the ry, services m.)  vorker group dditional all of the |
|                                                                                                    | a special edit scree                                                                                                    | N                                                                                                    |                                                                                                    |                                                                                                    | all of the information                            | , - 4 11076 611(61                                                                                                    |                                                               |
| Created: February 02, 2006                                                                                                    |                                                                                                    |                                                                                                    |                                                                                                    |                                                                                                    | Important Web Site Notices                        | Updated:                                                                                                    | January 11, 2010                                              |

When the above box is checked, the ability to add attachment files (Word, PDF, Image) documents will be accepted.

F35:

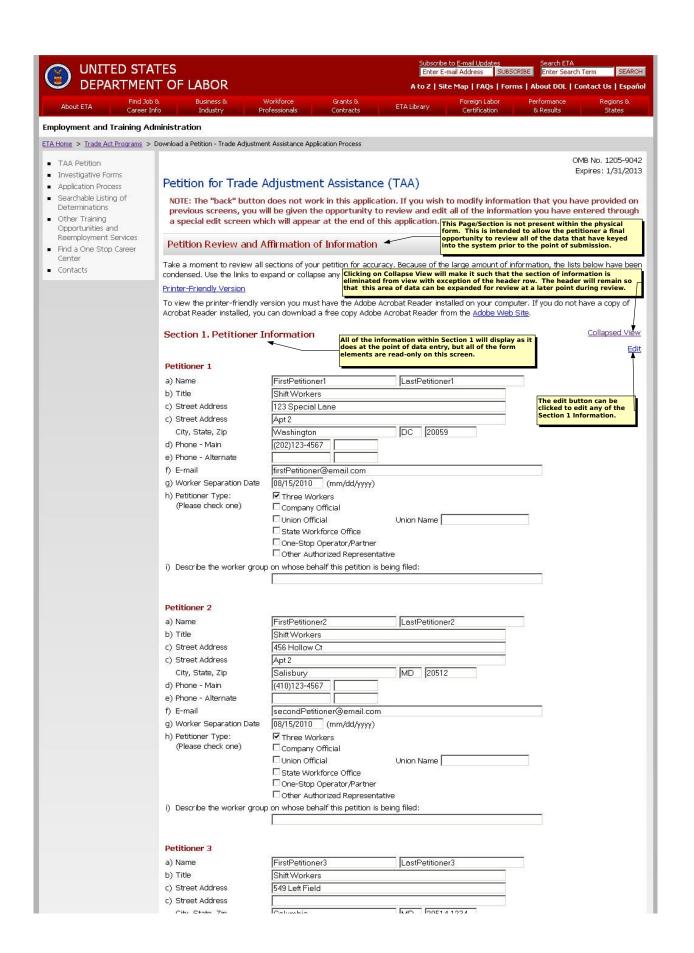

|                                                               | city, state, zip                                                | Columbia JMD J20314-1234                                                                                                    |                                                                                                    |
|---------------------------------------------------------------|-----------------------------------------------------------------|----------------------------------------------------------------------------------------------------|----------------------------------------------------------------------------------------------------|
|                                                               | d) Phone - Main                                                 | (301)514-4567                                                                                                    |                                                                                                    |
|                                                               | e) Phone - Alternate                                            | Nind Delition - Council                                                                                                    |                                                                                                    |
|                                                               | f) E-mail                                                       | thirdPetitioner@email.com                                                                                                    | Clicking on Collapse<br>View will make it                                                                                   |
|                                                               | g) Worker Separation Date                                       | 08/15/2010 (mm/dd/yyyy)                                                                                                    | such that the section of information is                                                                                     |
|                                                               | h) Petitioner Type:<br>(Please check one)                       | ✓ Three Workers  ☐ Company Official                                                                                                    | eliminated from view                                                                                                    |
|                                                               | ( icase check che)                                              |                                                                                                    | with exception of the header row. The                                                                                       |
|                                                               |                                                                 | Union Official Union Name                                                                                                    | header will remain s<br>that this area of                                                                                   |
|                                                               |                                                                 | One-Stop Operator/Partner                                                                                                    | data can be                                                                                                    |
|                                                               |                                                                 | Other Authorized Representative                                                                                                    | expanded for review<br>at a later point                                                                                     |
|                                                               | i) Describe the worker aroun                                    | o on whose behalf this petition is being filed:                                                                                                    | during review.                                                                                                    |
|                                                               | i) bescribe the worker group                                    | of the whose behalf this petition is being flied.                                                                                                    |                                                                                                    |
|                                                               |                                                                 |                                                                                                    | ,                                                                                                    |
|                                                               |                                                                 |                                                                                                    |                                                                                                    |
|                                                               | Section 2. Firm/Public                                          | Agency The edit button can be clicked to edit any of the Section 2 Information.                                                                                                    | Collapsed <b>Wi</b> e                                                                                                    |
|                                                               |                                                                 | SERVICE AND AND AND AND AND AND AND AND AND AND                                                                                                    | Edit Add New Firm/Public Agend                                                                                              |
|                                                               | public agency. If the workers                                   | m or public agency employing the worker group. Complete<br>are doing work at a location that is different than the work<br>of but work at a manufacturing firm), also complete items (f<br>leik jobs.                                                                                                    | er's employer (e.g., the petitioning workers are                                                                            |
|                                                               | NOTE: Workers completing th                                     | is Petition Form must provide information for the location v                                                                                                    | where they work. All other petitioner types may                                                                             |
|                                                               |                                                                 | one location. State offices and One-Stop Operators/Partner                                                                                                    | 's may file for workers at multiple locations of a Additional firms can be added if required. There is no limitation to the |
|                                                               | If you choose to file a petition                                | on behalf of workers at more than one location, please col                                                                                                    | nta number of firms that can be tied to one petition.                                                                       |
|                                                               | This firm does severe                                           | al things to to the creation of actors,                                                                                                    |                                                                                                    |
|                                                               | widgets and other spe                                           |                                                                                                    | All of the Information 1911 Co. 1                                                                                           |
|                                                               |                                                                 |                                                                                                    | All of the information within Section 2 will<br>display as it does at the point of data                                     |
|                                                               |                                                                 |                                                                                                    | entry, but all of the form elements are read-only on this screen.                                                           |
|                                                               | - 1                                                             |                                                                                                    |                                                                                                    |
|                                                               | Employer (Firm or Public A                                      | gency)                                                                                                    | <u> </u>                                                                                                    |
|                                                               | a) Name of Firm / Public                                        | Sample Firm                                                                                                    |                                                                                                    |
|                                                               | Agency<br>b) Street Address                                     | 122 Now hampshire Avenue                                                                                                    |                                                                                                    |
|                                                               | b) Street Address                                               | 123 New hampshire Avenue                                                                                                    |                                                                                                    |
|                                                               | City Ctata Zin                                                  | Other Desires IND 199904                                                                                                    |                                                                                                    |
|                                                               | City, State, Zip                                                | Silver Spring                                                                                                    |                                                                                                    |
|                                                               | c) Phone                                                        | (301)384-1234                                                                                                    |                                                                                                    |
|                                                               | d) Website (if known)                                           | http://www.mysamplefirm.com                                                                                                    |                                                                                                    |
|                                                               | e) Describe the article produi                                  | ted or service supplied by this firm or public agency                                                                                                    |                                                                                                    |
|                                                               | A Claus manus supulsara hassa h                                 | Methods and Actors                                                                                                    |                                                                                                    |
|                                                               | i) How many workers have t                                      | peen or may be separated (if known)?                                                                                                    |                                                                                                    |
|                                                               |                                                                 | 100                                                                                                    |                                                                                                    |
|                                                               | <li>g) Is the firm or any part of<br/>the firm closing (if</li> | Yes <u>▼</u>                                                                                                    |                                                                                                    |
|                                                               | known)?                                                         |                                                                                                    |                                                                                                    |
|                                                               | If yes, when?                                                   | (mm/dd/yyyy)                                                                                                    |                                                                                                    |
|                                                               | Do workers work at the locat                                    |                                                                                                    |                                                                                                    |
|                                                               |                                                                 | half of workers at more than one location, please fill                                                                                                    | out items i) through m) of this form                                                                                        |
|                                                               | II you choose to lile on be                                     | man or workers at more trial one location, please in                                                                                                    | out items if through in or this form.                                                                                       |
|                                                               | If you choose to file on hehal                                  | f of workers at more than one location, please fill out items                                                                                                    | i) through m) of this form                                                                                                  |
|                                                               | h) Name of Firm / Public                                        |                                                                                                    | - y subagrimy or allo forms                                                                                                 |
|                                                               | Agency                                                          | Sample Firm                                                                                                    | Clicking on College                                                                                                    |
|                                                               | i) Street Address                                               | 123 Firm Street                                                                                                    | Clicking on Collapse<br>View will make it                                                                                   |
|                                                               | And the second                                                  | Suite 400                                                                                                    | such that the section of information is                                                                                     |
|                                                               | City, State, Zip                                                | Baltimore MD 21224                                                                                                    | eliminated from view                                                                                                    |
|                                                               | j) Phone                                                        | (410)123-4567                                                                                                    | with exception of the header row. The                                                                                       |
|                                                               | 37                                                              | uced or service supplied by this firm or public agency                                                                                                    | header will remain so<br>that this area of                                                                                  |
|                                                               | Ny Booch and the or the or                                      | Widgets and Wireframes                                                                                                    | data can be                                                                                                    |
|                                                               | l) How many workers have                                        | been or may be separated (if known)?                                                                                                    | expanded for review at a later point                                                                                        |
|                                                               | , The many workers flave                                        | 20                                                                                                    | during review.                                                                                                    |
|                                                               | m) Is the firm or any part of                                   | No.                                                                                                    | The edit button can                                                                                                    |
|                                                               | the firm closing (if                                            | The state of the state of the s | be clicked to edit any                                                                                                    |
|                                                               | known)?                                                         |                                                                                                    | of the Section 3 Information.                                                                                               |
|                                                               | If yes, when?                                                   | 08/24/2010 (mm/dd/yyyy)                                                                                                    |                                                                                                    |
|                                                               | Section 2 Trade Effect                                          | s on Saparations                                                                                                    | Collapsed Vie                                                                                                    |
|                                                               | Section 3. Trade Effect                                         | э он эсрагацону                                                                                                    | 200                                                                                                    |
| Il of the information with                                    | 1. To the hest of your knowle                                   | dge, provide reasons why you believe that separations that                                                                                                    | have occurred or may be threatened at the                                                                                   |
| All of the information within<br>Section 3 will display as it |                                                                 | uge, provide reasons why you believe that separations that<br>y are due to foreign trade. (Example: Production has been ,                                                                                                    |                                                                                                    |
| loes at the point of data<br>entry, but all of the form       |                                                                 | eign country, increased imports of articles or services, loss                                                                                                    |                                                                                                    |
| elements are read-only on<br>this screen.                     | There are several res                                           | son why the company is in this situation.                                                                                                    |                                                                                                    |
| sereem                                                        |                                                                 |                                                                                                    |                                                                                                    |
|                                                               | I                                                               |                                                                                                    |                                                                                                    |

2. If you possess any additional information or documents that you believe may assist in the determination of whether the worker group is eligible for TAA benefits, submit it as an attachment to the Petition Form. Check the box below if you have attached any additional information or supporting documents.

I have attached additional information or supporting documents. 3. Provide contact information for two company officials. Either separately or together, these officials should be familiar with all of the following: employment, job functions, and sales or production at each job location. a)Name OfficialFirst OfficialLast b) Title President c) Phone - Work (800)123-4567 ext. 1512 d) Phone - Alternate e)Fax (877)123-1234 f) E-mail president@samplefirm.com Official 2 a)Name Official2First Official2Last b) Title Chief Financial Officer c) Phone - Work (800)123-4567 ext. 1515 d) Phone - Alternate ext. e)Fax (877)123-1234 f) E-mail cfo@samplefirm.com Cancel Continue NOTE: The "back" button does not work in this application. If you wish to modify information that you have provided on previous screens, you will be given the opportunity to review and edit all of the information you have entered through a special edit screen which will appear at the end of this application. Updated: January 11, 2010

Freedom of Information Act | Privacy & Security Statement | Disclaimers | Customer Survey | Important Web Site Notices

Created: February 02, 2006

All of the information within Section 2 will display as it does at the point of data entry, but all of the form elements are read-only on this screen. E106: All of the information within Section 1 will display as it does at the point of data entry, but all of the form elements are read-only on this screen. F30: All of the information within Section 3 will display as it does at the point of data entry, but all of the form elements are read-only on this screen. F167: This Page/Section is not present within the physical form. This is intended to allow the petitioner a final opportunity to review all of the data that have keyed into the system prior to the point of submission. 120: M108: The edit button can be clicked to edit any of the Section 2 Information. O167: The edit button can be clicked to edit any of the Section 3 Information. Clicking on Collapse View will make it such that the section of information is eliminated from view with exception of the header row. The header will remain so that this area of data can be expanded for review at a later point during review. P29: P31: The edit button can be clicked to edit any of the Section 1 Information. Clicking on Collapse View will make it such that the section of information is eliminated from view with exception of the header row. The header will remain so that this area of data can be expanded for review at a later point during review. P106: P108: Additional firms can be added if required. There is no limitation to the number of firms that can be tied to one petition. Clicking on Collapse View will make it such that the section of information is eliminated from view with exception of the header row. The header will remain so that this area of data can be expanded for review at a later point during review. P165:

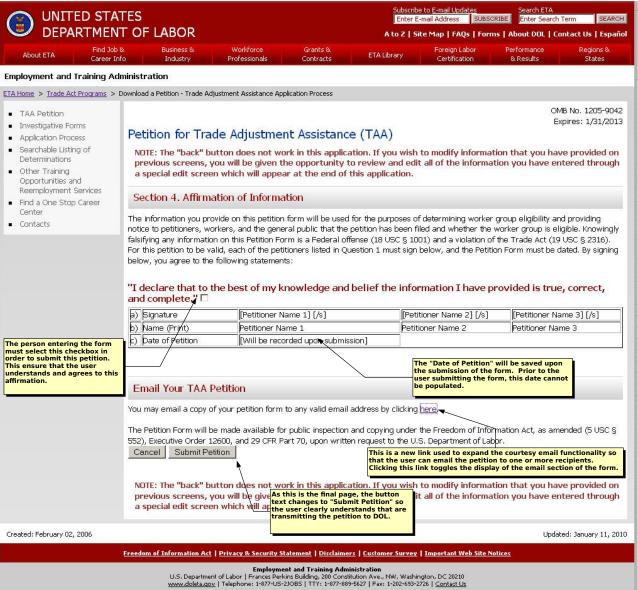

- E30: The person entering the form must select this checkbox in order to submit this petition. This ensure that the user understands and agrees to this affirmation.
- F46: As this is the final page, the button text changes to "Submit Petition" so the user clearly understands that are transmitting the petition to DOL.
- H34: The "Date of Petition" will be saved upon the submission of the form. Prior to the user submitting the form, this date cannot be populated.
- K41: This is a new link used to expand the courtesy email functionality so that the user can email the petition to one or more recipients. Clicking this link toggles the display of the email section of the form.

| UNITED STATES DEPARTMENT OF LABOR                                                                                             |                                                                                                    |                                                     |                                                                                        | Subscribe to E-mail Updates Search ETA Enter E-mail Address SUBSCRIBE Enter Search Term SEARCH |                                                                          |                                                                                                    |                                     |  |
|----------------------------------------------------------------------------------------------------|----------------------------------------------------------------------------------------------------|-----------------------------------------------------|----------------------------------------------------------------------------------------|------------------------------------------------------------------------------------------------|--------------------------------------------------------------------------|----------------------------------------------------------------------------------------------------|-------------------------------------|--|
| DEPARTMEN                                                                                                    | T OF LABOR                                                                                                    |                                                     |                                                                                        | A to Z   S                                                                                     | site Map   FAQs   Form                                                   | s   About DOL   Contact                                                                                                    | :Us   Español                       |  |
| About ETA Find Job 8<br>Career Inf                                                                                            |                                                                                                    | Workforce<br>Professionals                          | Grants &<br>Contracts                                                                  | ETA Library                                                                                    | Foreign Labor<br>Certification                                           | Performance<br>& Results                                                                                                    | Regions &<br>States                 |  |
| Employment and Training Adı                                                                                                   | Co. Alexandre                                                                                                    |                                                     |                                                                                        |                                                                                                |                                                                          |                                                                                                    |                                     |  |
| ETA Home > Trade Act Programs > I                                                                                             |                                                                                                    | ment Assistance App                                 | olication Process                                                                      |                                                                                                |                                                                          |                                                                                                    |                                     |  |
| TAA Petition Investigative Forms                                                                                              | Petition for Trade                                                                                                    |                                                     |                                                                                        | e (TAA)                                                                                        |                                                                          |                                                                                                    | . 1205-9042<br>:: 1/31/2013         |  |
| Application Process     Searchable Listing of     Determinations     Other Training     Opportunities and                     | NOTE: The "back" button does not work in this application. If you wish to modify information that you have provided on previous screens, you will be given the opportunity to review and edit all of the information you have entered through a special edit screen which will appear at the end of this application.                                                                                                    |                                                     |                                                                                        |                                                                                                |                                                                          |                                                                                                    |                                     |  |
| Reemployment Services Find a One Stop Career Center                                                                           | Section 4. Affirmation of Information                                                                                                    |                                                     |                                                                                        |                                                                                                |                                                                          |                                                                                                    |                                     |  |
| ■ Contacts                                                                                                    | The information you provide on this petition form will be used for the purposes of determining worker group eligibility and providing notice to petitioners, workers, and the general public that the petition has been filed and whether the worker group is eligible. Knowingly falsifying any information on this Petition Form is a Federal offense (18 USC § 1001) and a violation of the Trade Act (19 USC § 2316). For this petition to be valid, each of the petitioners listed in Question 1 must sign below, and the Petition Form must be dated. By signing below, you agree to the following statements:  "I declare that to the best of my knowledge and belief the information I have provided is true, correct, and complete." |                                                     |                                                                                        |                                                                                                |                                                                          |                                                                                                    |                                     |  |
|                                                                                                    | a) Signature                                                                                                    | [Petitioner N                                       | ame 1] [/s]                                                                            | [Pet                                                                                           | itioner Name 2] [/s]                                                     | [Petitioner Name 3                                                                                                    | .] [/s]                             |  |
|                                                                                                    | b) Name (Print)                                                                                                    | Petitioner Na                                       | ime 1                                                                                  | Petil                                                                                          | tioner Name 2                                                            | Petitioner Name 3                                                                                                    |                                     |  |
| The person entering the form                                                                                                  | c) Date of Petition                                                                                                    | [Will be reco                                       | rded upon submis                                                                       | sion]                                                                                          |                                                                          | **                                                                                                    |                                     |  |
| must select this checkbox in<br>order to submit this petition.<br>This ensure that the user<br>understands and agrees to this |                                                                                                    |                                                     |                                                                                        | \ t                                                                                            | The "Date of Petition"<br>the submission of the busers submitting the fo | form. Prior to the                                                                                                    |                                     |  |
| affirmation.                                                                                                    | Email Your TAA Pet                                                                                                    | ition                                               |                                                                                        |                                                                                                | pe populated.                                                            | mi, tins date camoe                                                                                                    |                                     |  |
|                                                                                                    | Your Full Name:  Your Email Address:                                                                                                    | or peaton form                                      | w any vanu eman                                                                        | address by Cilcking                                                                            | This court user more toggi                                               | is a new link used to ex<br>tesy email functionality<br>can email the petition i<br>recipients. Clicking th<br>les the display of the en<br>e form. | so that the<br>to one or<br>is link |  |
|                                                                                                    | Email your petition form to                                                                                                    | ı:                                                  |                                                                                        |                                                                                                |                                                                          |                                                                                                    |                                     |  |
|                                                                                                    | <br>Separate multiple address                                                                                                    | es wth commas.                                      |                                                                                        |                                                                                                |                                                                          |                                                                                                    |                                     |  |
|                                                                                                    | Add a personal note: (750                                                                                                    | Character Maxin                                     | num)                                                                                   |                                                                                                |                                                                          |                                                                                                    |                                     |  |
|                                                                                                    | Separate multiple address                                                                                                    | es wth commas.                                      |                                                                                        |                                                                                                |                                                                          |                                                                                                    |                                     |  |
|                                                                                                    | The Petition Form will be r<br>552), Executive Order 1260<br>Cancel Submit Petition                                                                                                    | 00, and 29 CFR P.                                   | art 70, upon writts                                                                    | n request to the U                                                                             |                                                                          |                                                                                                    | ł (5 USC §                          |  |
|                                                                                                    | NOTE: The "back" butt<br>previous screens, you<br>a special edit screen v                                                                                                    | on does no <mark>text</mark><br>will be givetnament | his is the final pag<br>changes to "Subm<br>user clearly unders<br>smitting the petiti | it Petition" so<br>stands that are                                                             |                                                                          | ion that you have pr<br>ion you have entere                                                                                                    |                                     |  |

Created: February 02, 2006 Updated: January 11, 2010

# Freedom of Information Act | Privacy & Security Statement | Disclaimers | Customer Survey | Important Web Site Notices

- E30: The person entering the form must select this checkbox in order to submit this petition. This ensure that the user understands and agrees to this affirmation.
- F79: As this is the final page, the button text changes to "Submit Petition" so the user clearly understands that are transmitting the petition to DOL.
- H34: The "Date of Petition" will be saved upon the submission of the form. Prior to the user submitting the form, this date cannot be populated.
- K41: This is a new link used to expand the courtesy email functionality so that the user can email the petition to one or more recipients. Clicking this link toggles the display of the email section of the form.

#### **Employment and Training Administration**

ETA Home > Trade Act Programs > Download a Petition - Trade Adjustment Assistance Application Process

- TAA Petition
- Investigative Forms
- Application Process
- Searchable Listing of Determinations
- Other Training Opportunities and Reemployment Services
- Find a One Stop Career Center
- Contacts

# Petition for Trade Adjustment Assistance (TAA)

NOTE: The "back" button does not work in this application. If you wish to modify information that you have provided on previous screens, you will be given the opportunity to review and edit all of the information you have entered through a special edit screen which will appear at the end of this application.

OMB No. 1205-9042

Expires: 1/31/2013

## Thank You

The petition has been sent simultaneously to both OTAA in Washington D.C. and to the relevant office in the state where the workers are employed. Generally, 40 days after receiving a TAA petition, the OTAA will make a final determination on whether or not the eligibility requirements have been met.

The OTAA will notify petitioners and a company official of its determination. If the petition is certified, the state will notify the individual workers in the group.

Workers who are certified by OTAA may then apply for individual reemployment services and benefits under TAA that will help them obtain suitable employment. In order to receive benefits for ATAA, workers must also meet individual criteria. Certified workers apply for individual services and benefits through their local One-Stop Career Centers.

NOTE: The "back" button does not work in this application. If you wish to modify information that you have provided on previous screens, you will be given the opportunity to review and edit all of the information you have entered through a special edit screen which will appear at the end of this application.

Created: February 02, 2006 Updated: January 11, 2010

Freedom of Information Act | Privacy & Security Statement | Disclaimers | Customer Survey | Important Web Site Notices